## **FAQ zu Phase 2**

**der Belegung von Lehrveranstaltungen (LV) für das SoSe 2024**

(gültig für: FB SW, HSRM, Stand 14.3.2024, Änderungen vorbehalten)

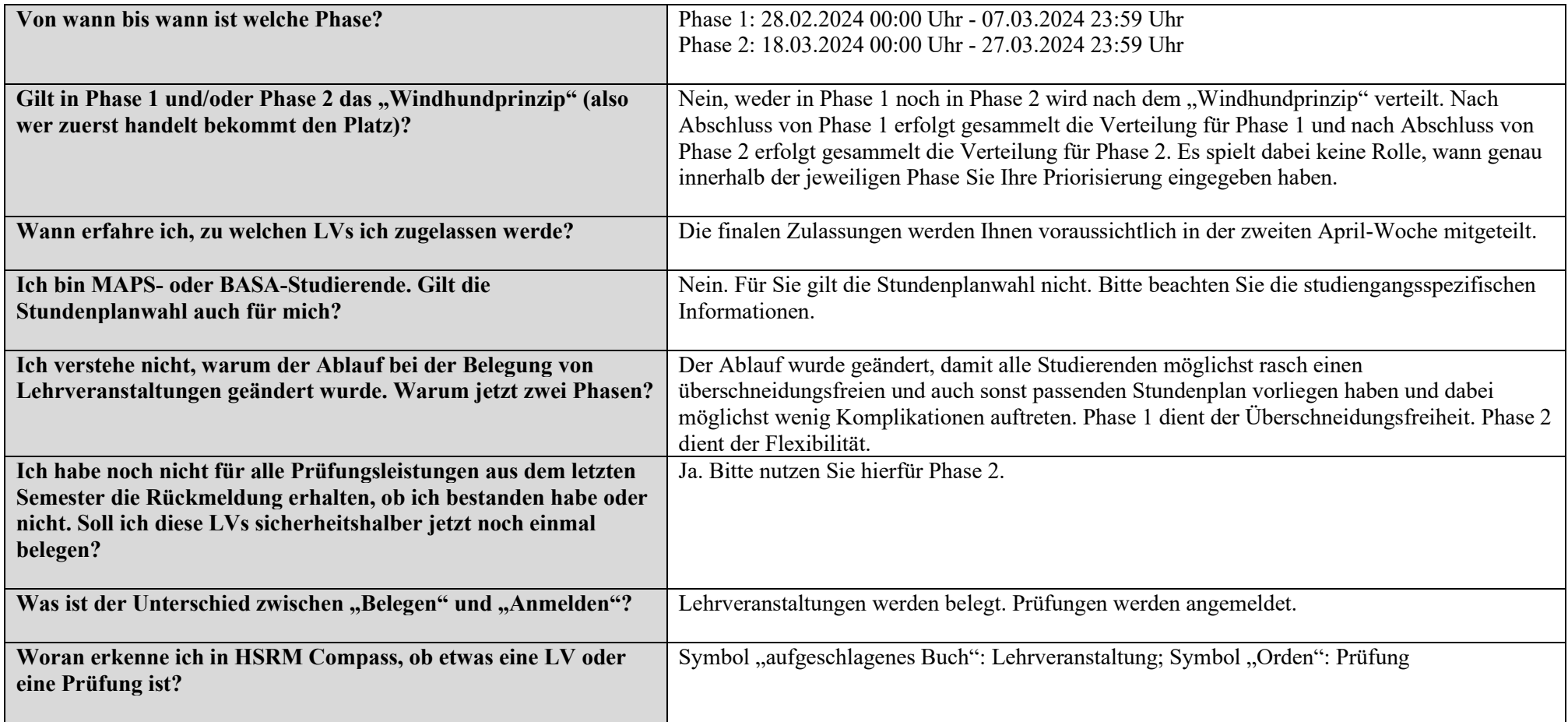

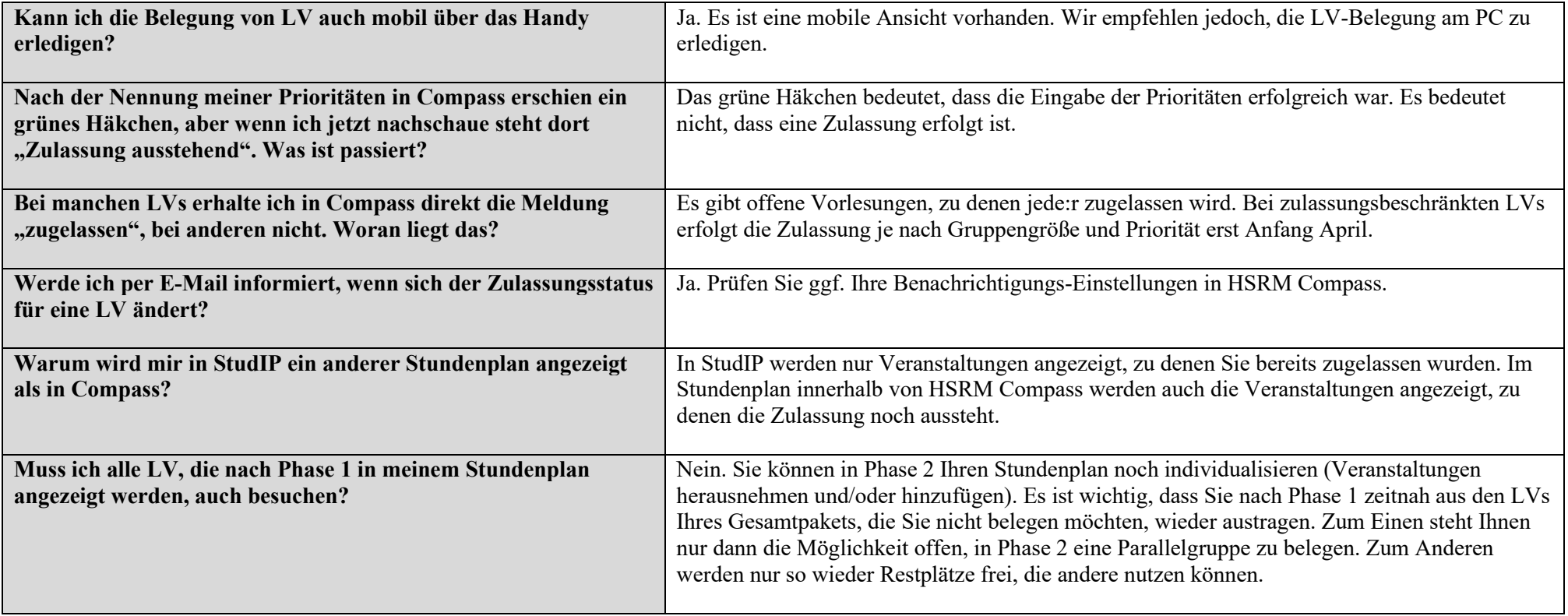